## **HORARIOS**

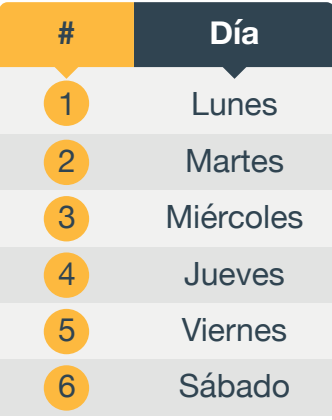

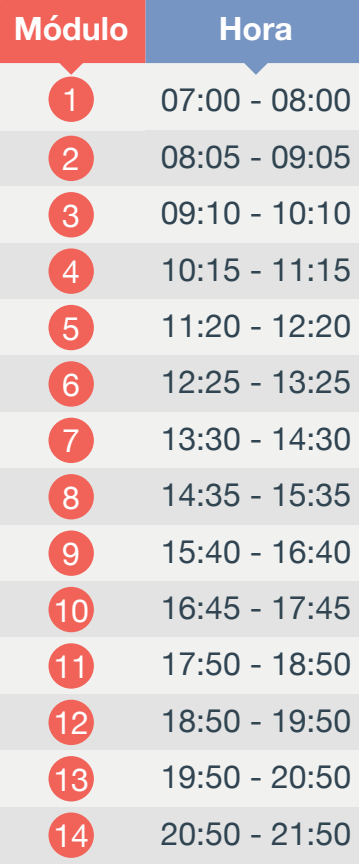

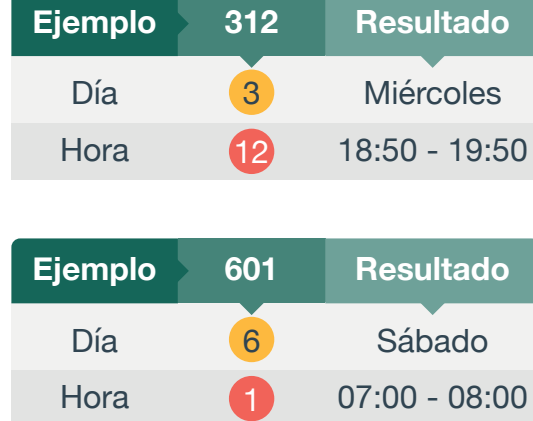

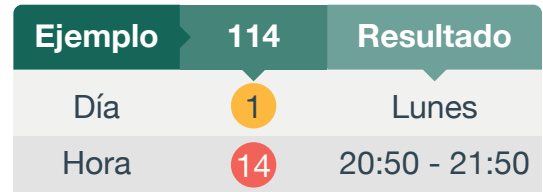